## **PostgreSQL Backups the Modern Way**

Nordic PGDay 2019 Copenhagen, Denmark

Magnus Hagander magnus@hagander.net

#### **Magnus Hagander**

- Redpill Linpro
	- **Infrastructure services**
	- Principal database consultant
- PostgreSQL
	- Core Team member
	- Committer
	- **PostgreSQL Europe**

### **So, backups...**

Do you make them?

## **Backups**

- Are not superseded by replication
- Or cloud
- Or containers
- **...**

### **Backups**

- Are **boring**
- But I'm glad you have them

#### **Backups**

When did you last restore?

# **PostgreSQL backups**

- Ok, enough generic
- What about backups in PostgreSQL?

#### **Seen this before?**

#### **pg\_dump options:**

```
-FC = custom format
-Z = compression
-j = parallel-a = data only, -s = schema only
-n = schema, -t = table
```
## **pg\_ dump**

- Don't use for backups
	- Has other good usecases
- **Too slow to restore**
- Too much overhead
- No PITR
- Exceptions, of course

# **Physical backups**

- Base backups
- With or without log archive
- Fast restore
- Full cluster only
- Platform specific

#### **Base backups**

#!/bin/bash set -e

psql -U postgres -q "SELECT pg\_start\_backup('foo')"

tar cfz /backup/\$(date +%Y%m%d).tar.gz /var/lib/pgsql/data

psql -U postgres -q "SELECT pg\_stop\_backup()"

#### **Base backups**

• So many ways to get that wrong ■ Spot one?

#### **Base backups**

- This used to be the only way
- Many scripts around that does it
- Most of those are broken...

# **pg\_ basebackup**

- Base backup over replication protocol
- Safe
- Error handling and recovery
- For *most* cases
	- $\blacksquare$  (we'll cover other options later)

## **pg\_ basebackup**

#!/bin/bash set -e

pg\_basebackup -D /backup/\$(date +%Y%m%d) -Ft

## **Needs replication**

- Enabled by default in 10!
- Older versions:

wal\_level = hot\_standby max\_wal\_senders = 10

local replication postgres peer

## **Backup formats**

- plain
	- Safe copy of data directory
	- Not good with multiple tablespaces
- tar
	- Destination still a directory  $\Box$
	- Each tablespace gets one file
		- base.tar

### **Transaction log**

- WAL required to restore backup
- From beginning of backup to end
- In the log archive, right?

# **Including WAL**

- Always use **-x** or **-X** to include WAL Default in 10
- Makes backup independently consistent
	- With or without log archive
	- May back up WAL twice
- Use even with log archive!

# **Including WAL**

- **-X fetch**
	- Fetches WAL at end of backup
	- Can fail if WAL rotated
- **-X stream**
	- Replicates WAL over secondary connection
	- Fewer failure scenarios
	- Does not work with tar prior to version 10
- **-X none**
	- Turn off (10+ only)

## **Replication slots**

- $pq_base$ basebackup can fall behind on  $\leq 10$
- Use replication slot
	- Don't forget to drop!
- PostgreSQL 10 uses ephemeral slot

## **Backup compression**

#### **pg\_basebackup -Z**

- Compression happens in pg\_basebackup
- Tar format only
- CPU usage
- Remote server?

### **Transfer compression**

- SSL compression
	- Much harder these days
- ssh tunneling
	- Does not work with WAL

ssh mydbserver -c "pg\_basebackup -Ft -D- -Z9 -Xnone" > backup.tgz

#### **That's it!**

- With that, you have backups
- That work
- And are (reasonably) safe

#### **PITR**

- Point in time recovery
- You all want it
- A bit more setting up

## **archive \_ command**

- To use PITR, we use log archiving
- · like this?

```
archive_command =
  'test ! -f /mnt/archivedir/%f && cp %p /mnt/archivedir/%f'
```
#### **Don't do that!**

- Runs on archive server
- Uses streaming replication
- Generates log archive

- More granular recovery
- · Safe against server restarts
- Can follow timeline switches on master

- Always use with replication slot
	- $\blacksquare$  As of 9.4
	- But we said modern..
- Backups should block

pg\_receivewal -D /log/archive -h master -S backup

Ensure it's restarted!

### **Backup retention**

- How long to keep around?
- What granularity?
- $\bullet$ ...

#### **Backup retention**

- Recovery needs:
	- **Base backup**
	- All WAL from start to end
	- All WAL from end to pitr
- (that's why we use -x!)

## **Backup retention**

- find is often enough
- Delete logs older than X, base older than Y ■ Safe if -x was used!

```
#!/bin/bash
find /var/backups/basebackup -type f -mtime +30 -print0 |
   xargs -0 -r /bin/rm
find /var/backups/wal -type f -mtime +7 -print0 |
   xargs -0 -r /bin/rm
```
## **Not enough?**

- Handles the simple cases
- But has limitations
- Particularly in management

#### **Other tools**

- · pgBackRest
- Barman

- Backup scheduling
- Log archiving
- Retention management
- Multi-server
- Restore shortcuts
- Obsessive validation

- Developed by CrunchyData
- Perl
	- Moving to C
- MIT license
- ssh but not rsync

- **Custom protocol**
- Parallel backups (compression)
- Full/Differential/Incremental
	- **Segment based**
- Delta restore

- Validates checksums
- Checksums backups
	- **Every time**

- No pg\_receivewal support
	- Yet
- No Windows support
	- Yet

#### **Barman**

- Backup scheduling
- Log archiving
- Retention management
- Multi-server
- Restore shortcuts

#### **Barman**

- Developed by 2ndQuadrant
- Python
- GPLv3
- Primarily ssh+rsync
	- 1.6 learned about pg\_receivewal
	- 2.0 learned about pg\_basebackup
		- $\circ$  Before that, no (safe) concurrent backup support

# **What about Enterprise product X ?**

## **Enterprise product X**

• pg\_basebackup

- Run as pre-backup command
- Optionally clean up in post-backup
- pgbackrest/barman
	- $\blacksquare$  To disk
	- Let backup software take it form there  $\Box$

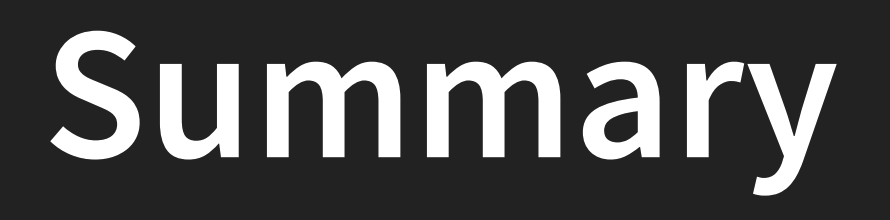

# **Don't roll your own!**

# **Don't roll your own**

- Too many pitfalls
- Both base backups and archiving
- Backups are too important!

# **Don't roll your own**

- **•** Primary choice
	- Built-in (pg\_basebackup)
	- **If it's enough**
- Secondary choice
	- pgBackRest
	- Barman  $\Box$
- Tertiary choice
	- Restart from top of slide

## **Thank you!**

Magnus Hagander magnus@hagander.net @magnushagander https://www.hagander.net/talks/

This material is licensed

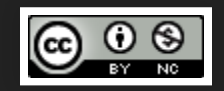

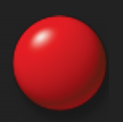